## **Issues**

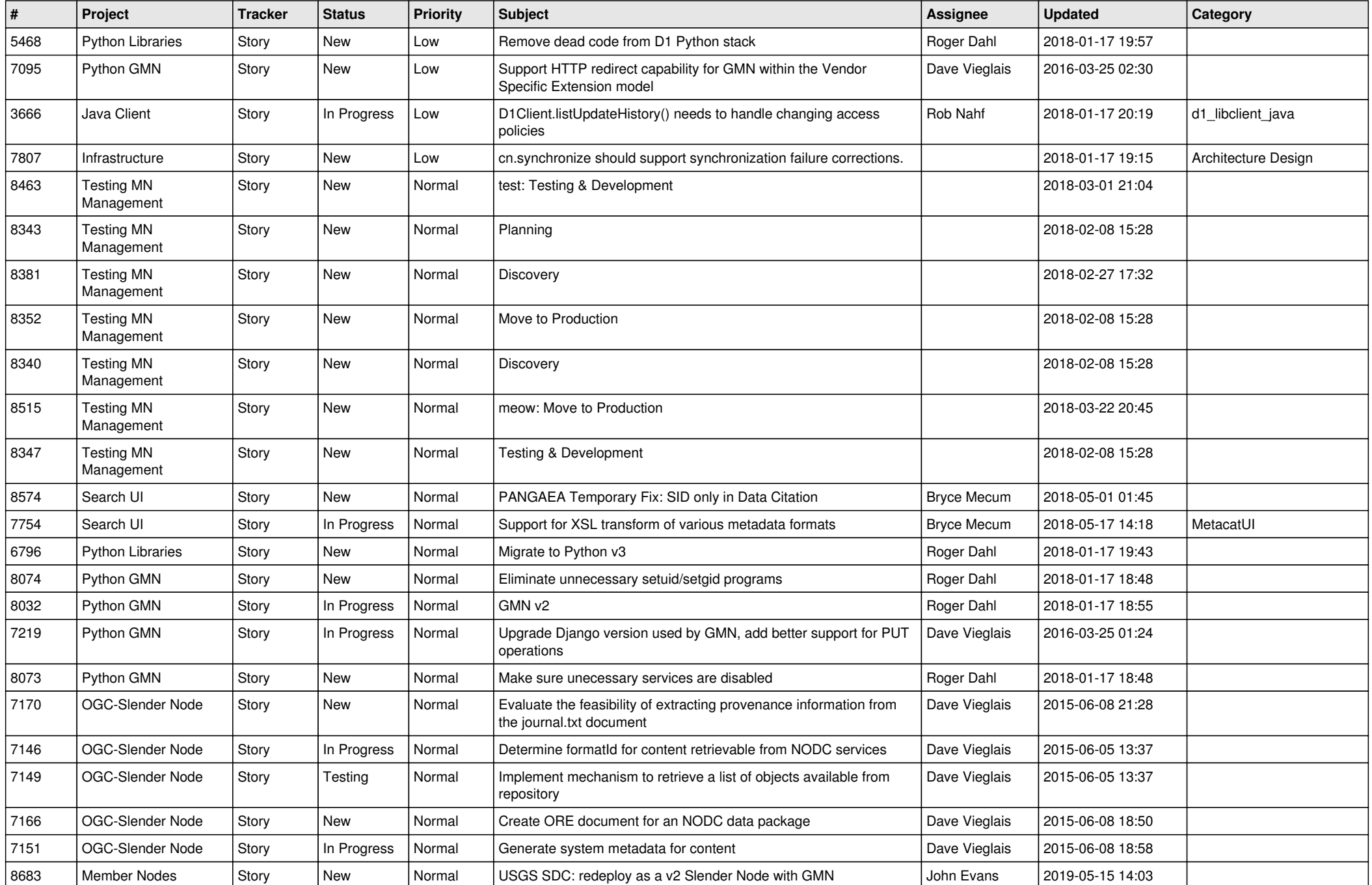

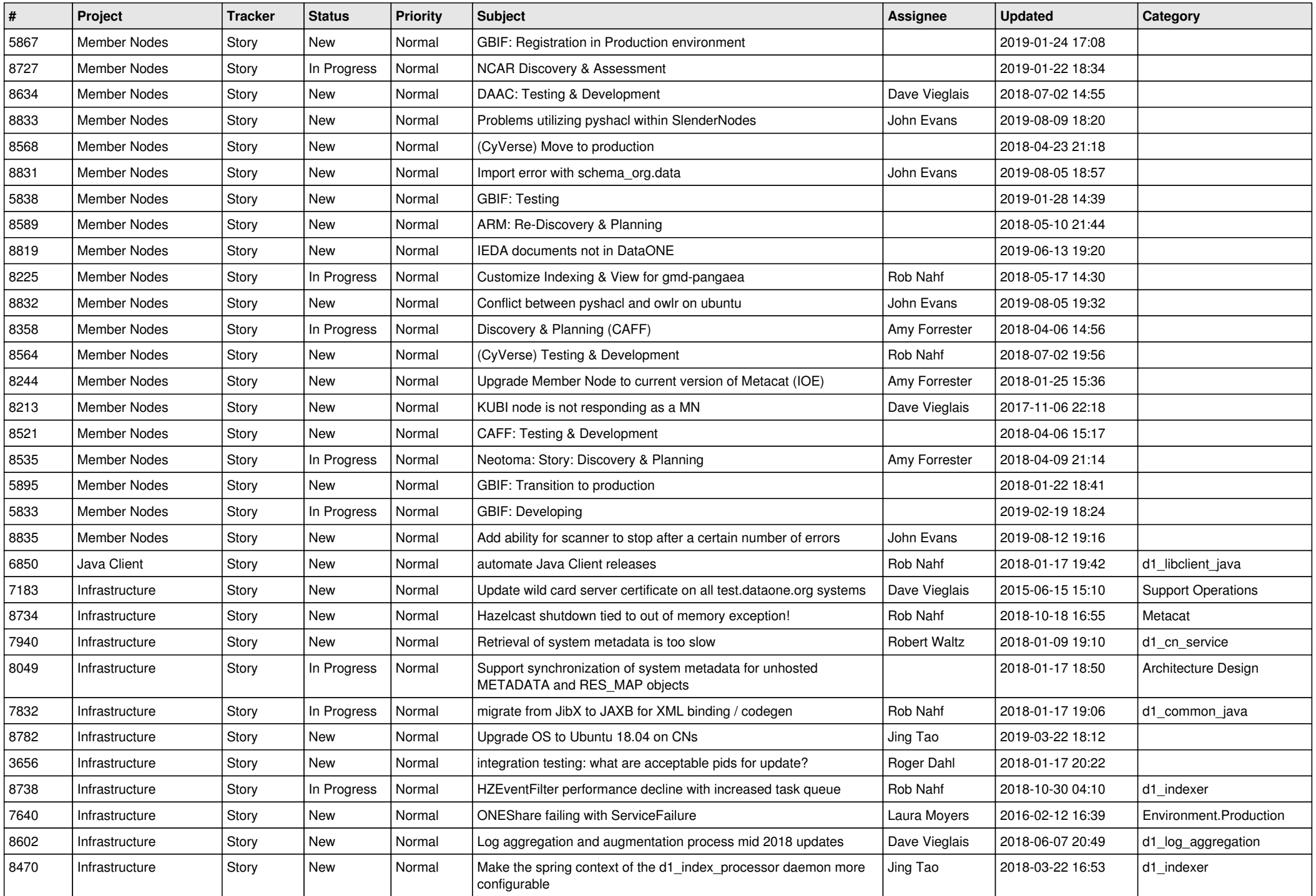

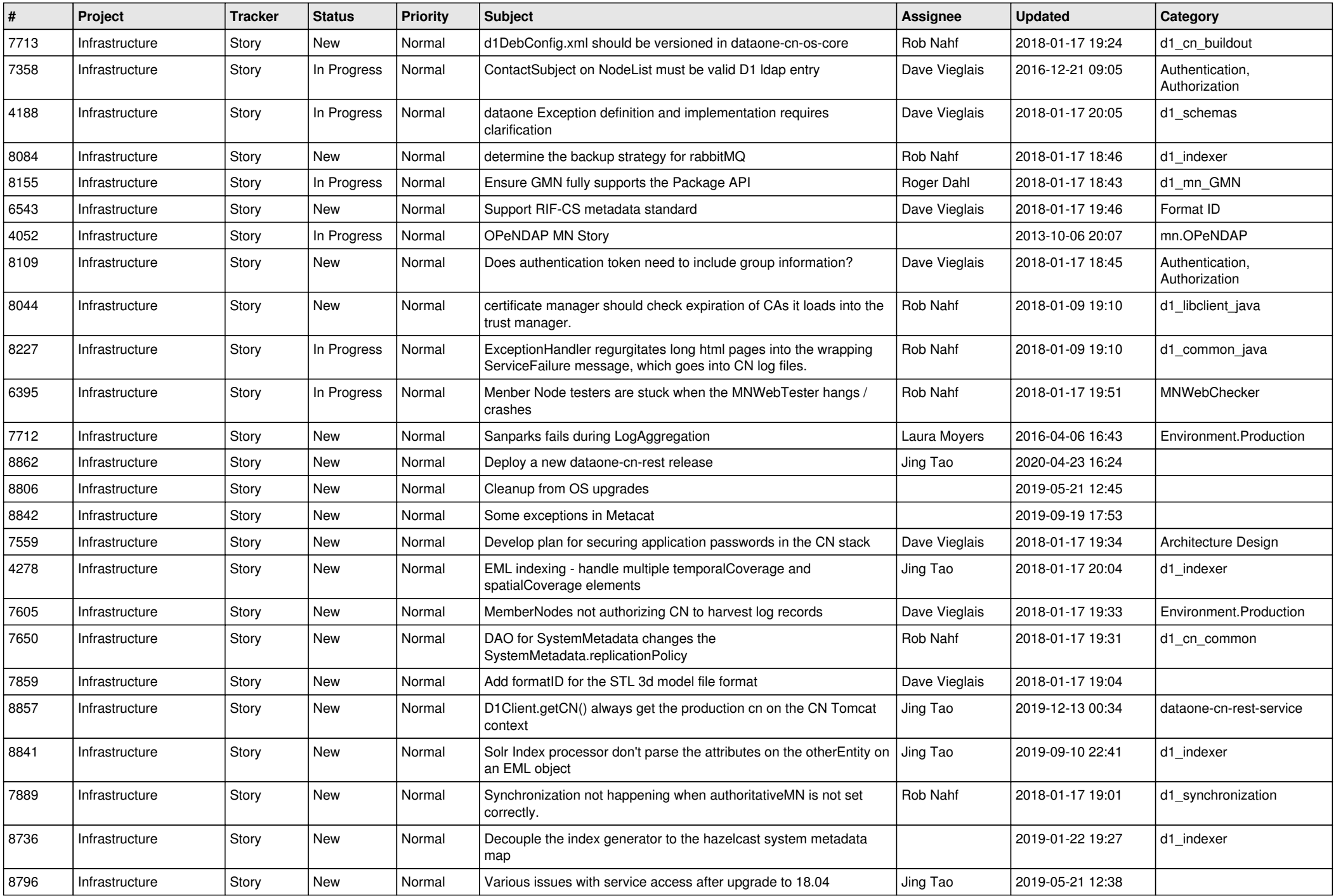

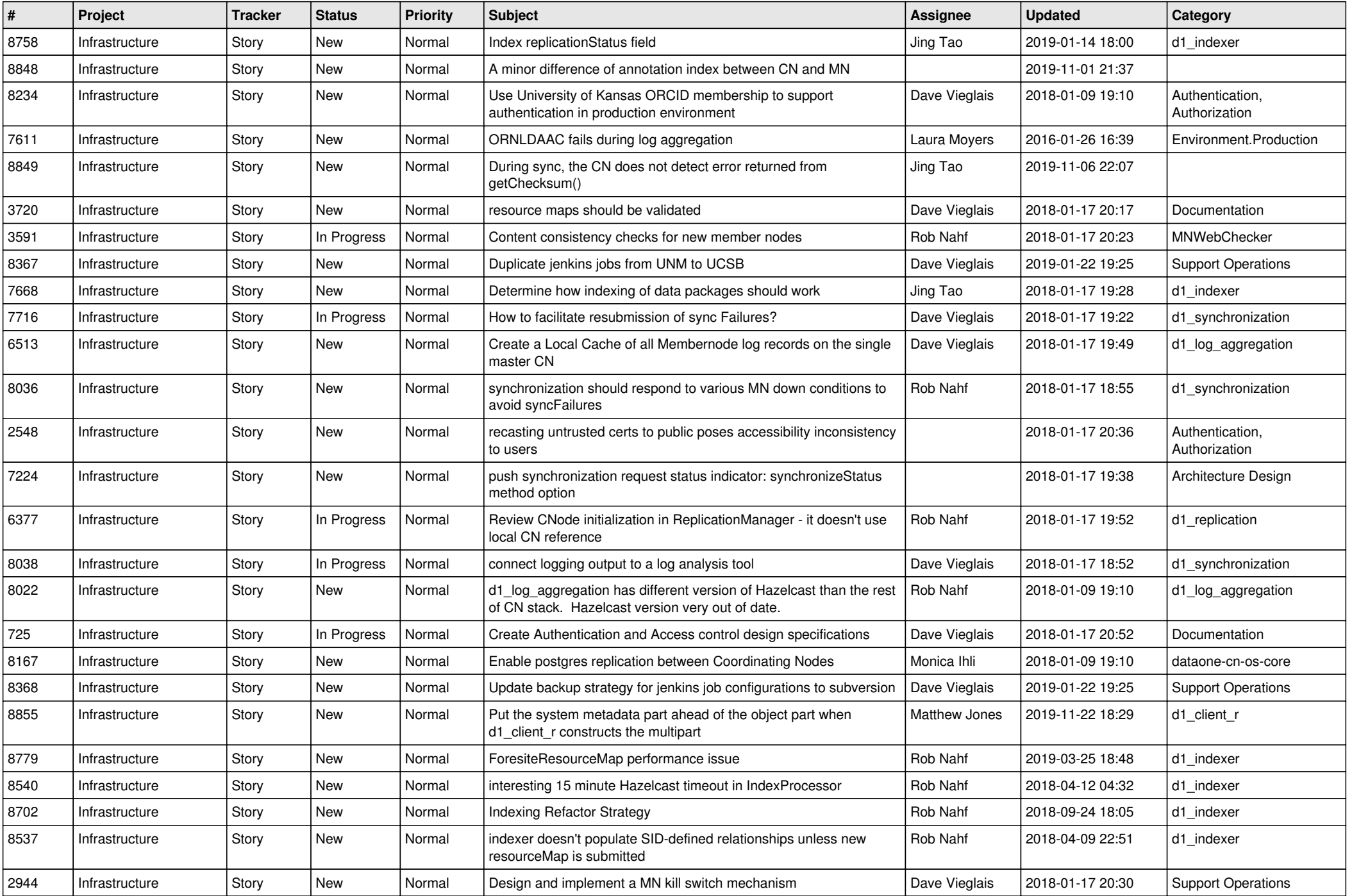

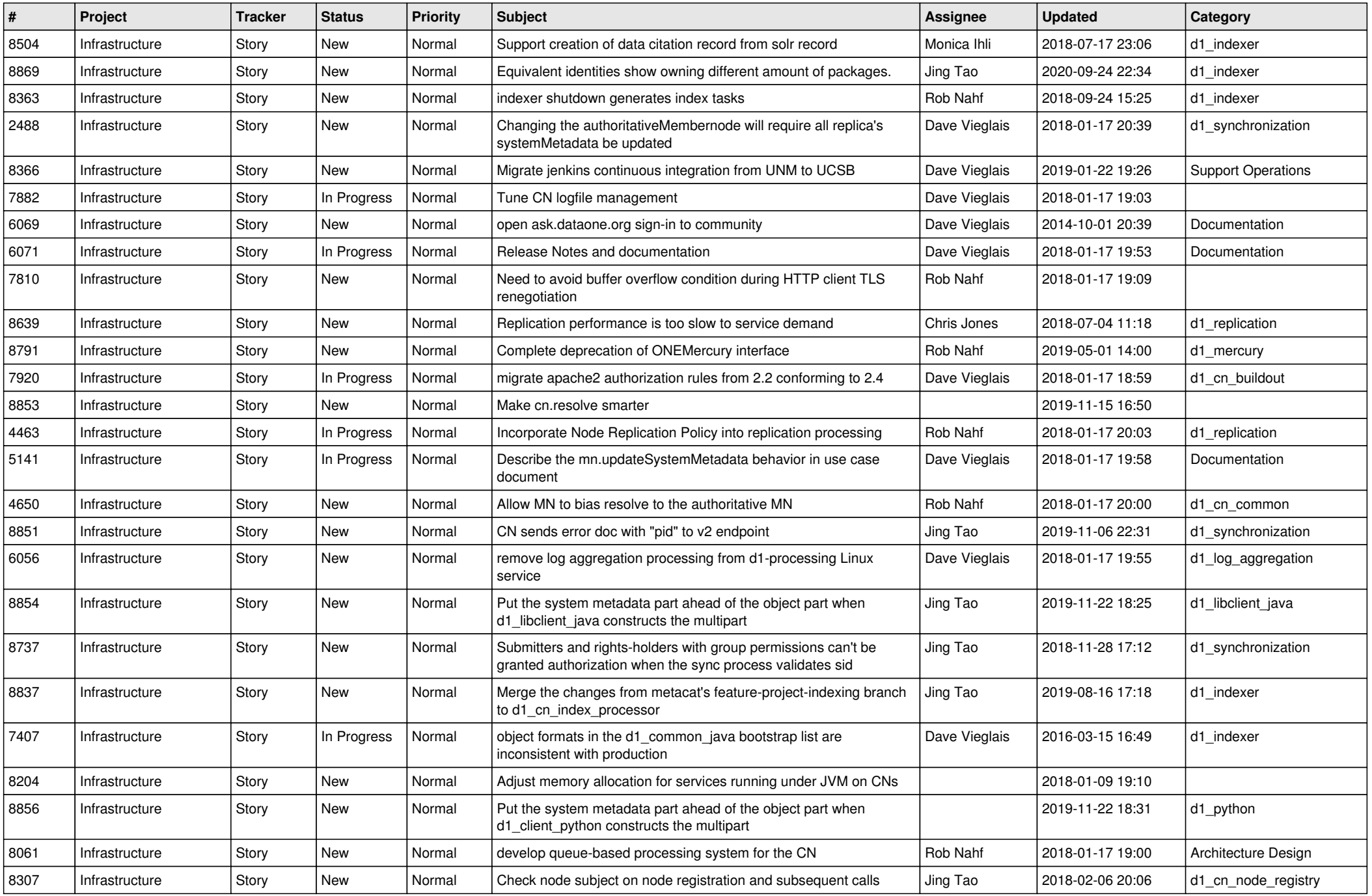

![](_page_5_Picture_554.jpeg)

![](_page_6_Picture_436.jpeg)

![](_page_7_Picture_500.jpeg)

![](_page_8_Picture_527.jpeg)

![](_page_9_Picture_541.jpeg)

![](_page_10_Picture_537.jpeg)

![](_page_11_Picture_490.jpeg)

![](_page_12_Picture_522.jpeg)

![](_page_13_Picture_532.jpeg)

![](_page_14_Picture_507.jpeg)

![](_page_15_Picture_540.jpeg)

![](_page_16_Picture_556.jpeg)

![](_page_17_Picture_569.jpeg)

![](_page_18_Picture_64.jpeg)

**...**